## ANEXO I – FICHA DE INSCRIÇÃO EDITAL 80/2022

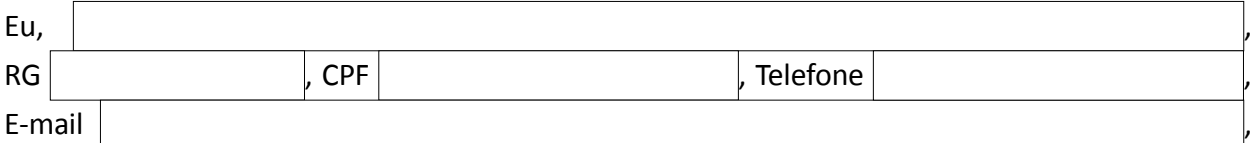

venho requerer a V. Sª a inscrição para Aluno Especial / Disciplinas Isoladas no Curso de Mestrado em Engenharia Metalúrgica e de Materiais.

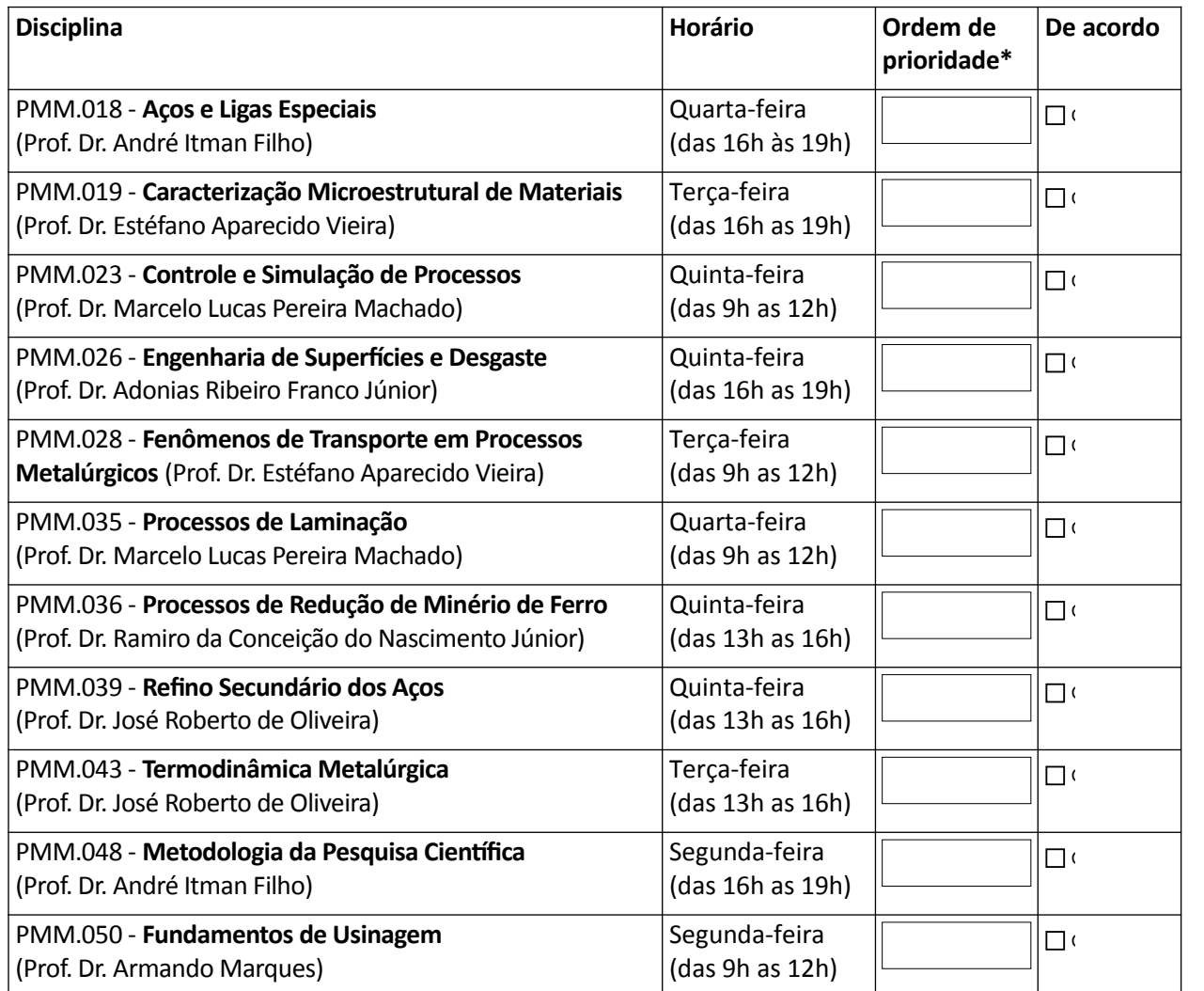

(\*) Para a ordem de prioridade indique com um dos números a seguir: 1ª, 2ª, 3ª, 4ª, 5ª, 6ª, 7ª ou 8ª.

## **Quantidade de disciplina que posso fazer:**

 $\Box$  (01 (uma) disciplina

 $\Box$  (02 (duas) disciplinas

## **Forma de Pagamento:**

 $\overline{G}$  GRU;

 $\cdot$  Solicitação de isenção da taxa de inscrição (NIS presente no CadÚnico:  $\vert$  .  $\vert$  .  $\vert$  .  $\vert$  .  $\vert$  .

Vitória (ES),  $\vert$  de  $\vert$  de .  $\vert$  de .  $\vert$  de .

\_\_\_\_\_\_\_\_\_\_\_\_\_\_\_\_\_\_\_\_\_\_\_\_\_\_\_\_\_\_\_\_\_\_\_\_\_\_\_\_\_\_\_\_\_\_\_\_\_\_ Assinatura do(a) candidato(a) ou responsável legal